# **VIRGINIA ASSESSMENT PARENT PORTAL**

**User's Guide**

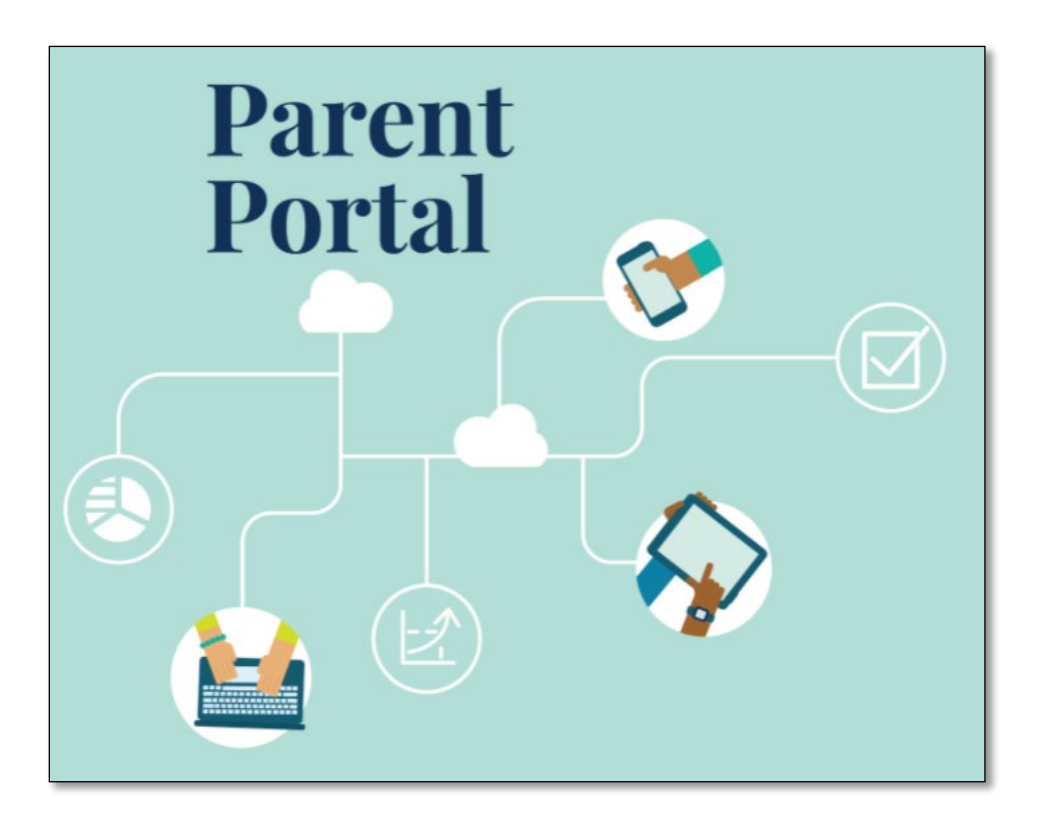

OCTOBER 29, 2021

#### **1-Create an Account**

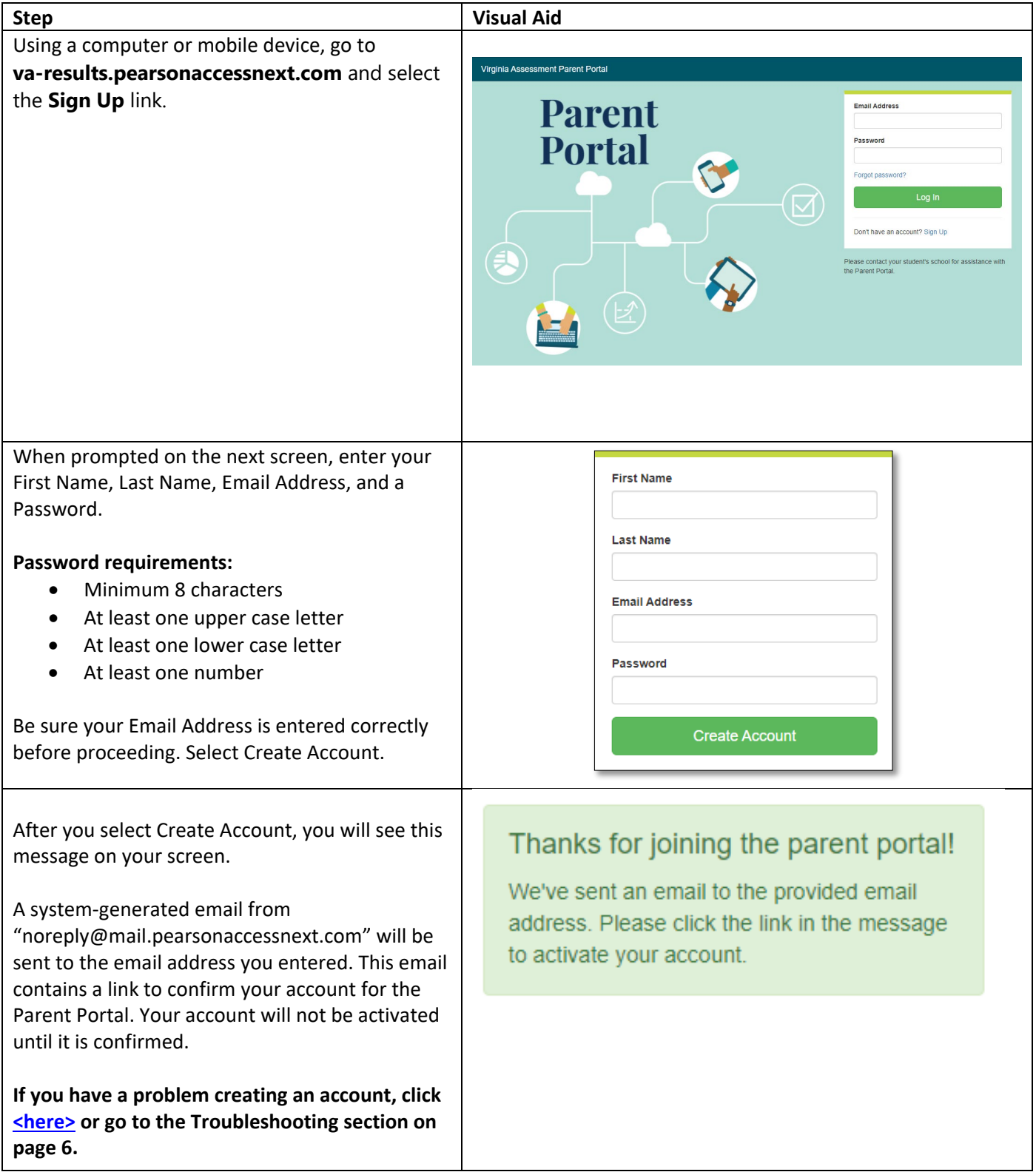

### **2-Confirm Your Account**

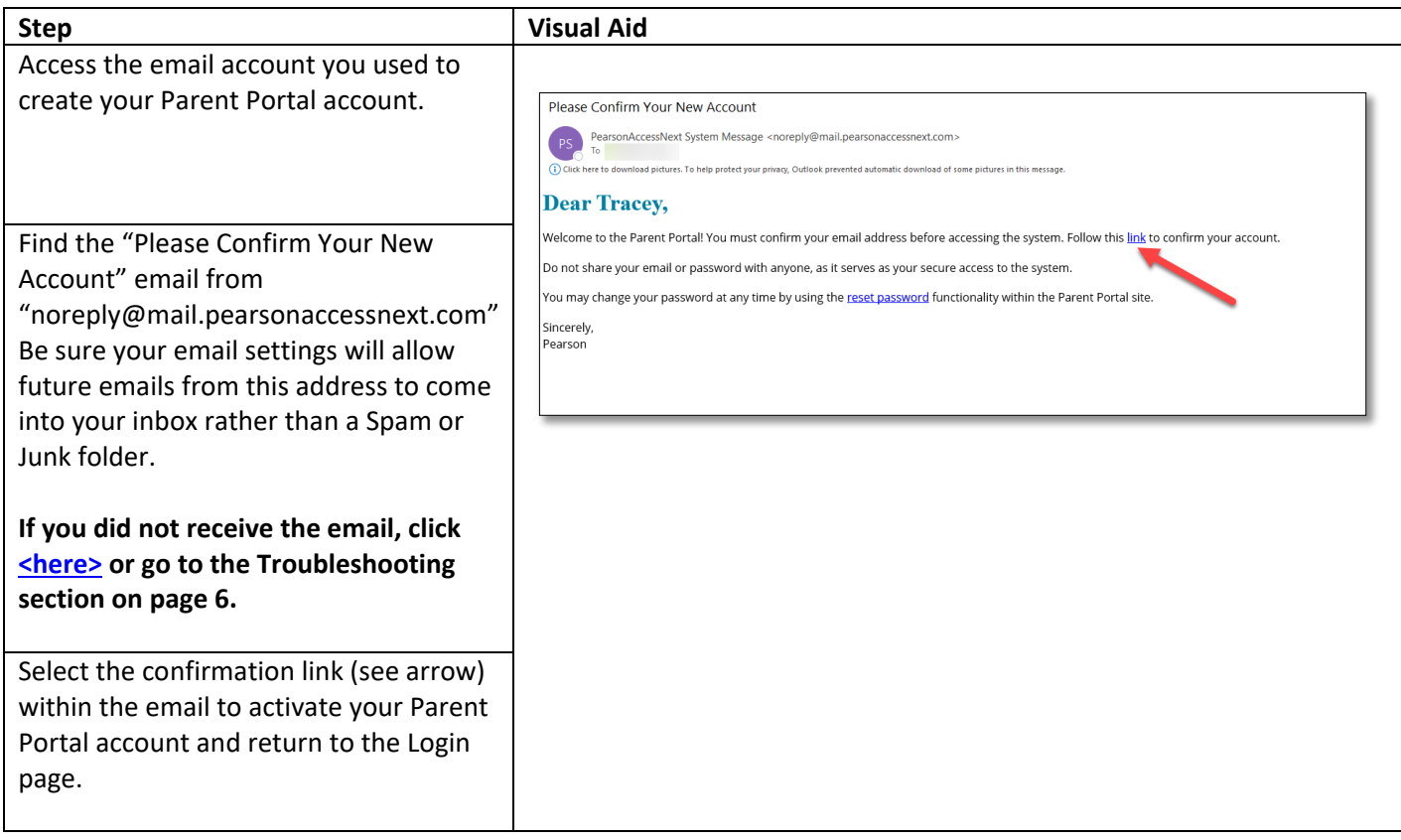

## **3-Log In to Your Account**

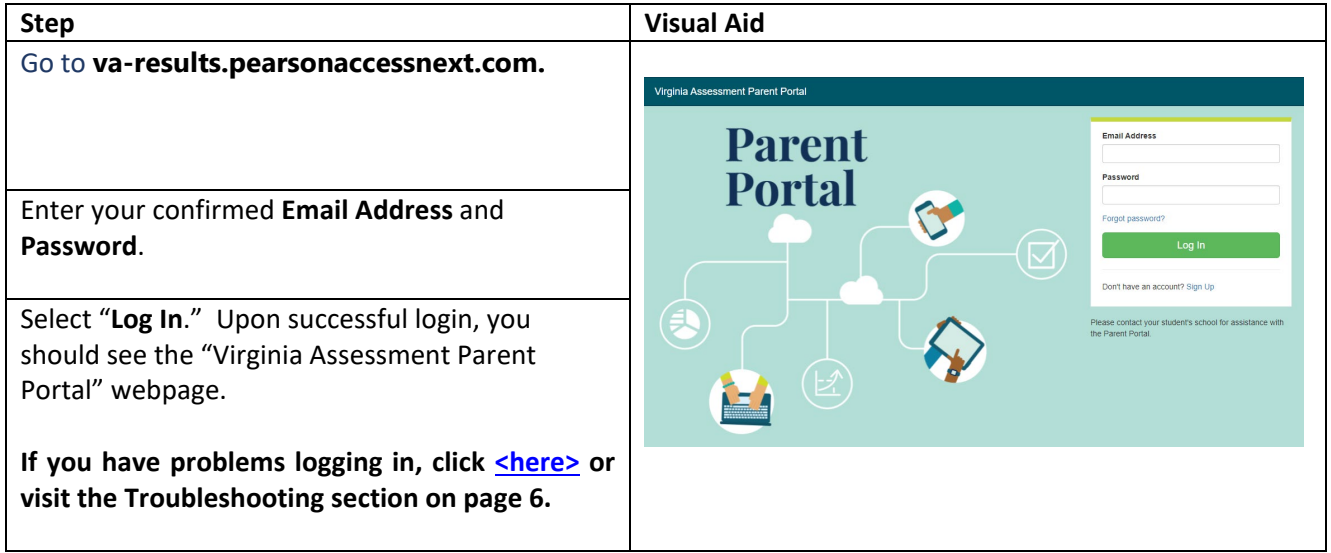

#### **4-Add a Claim Code**

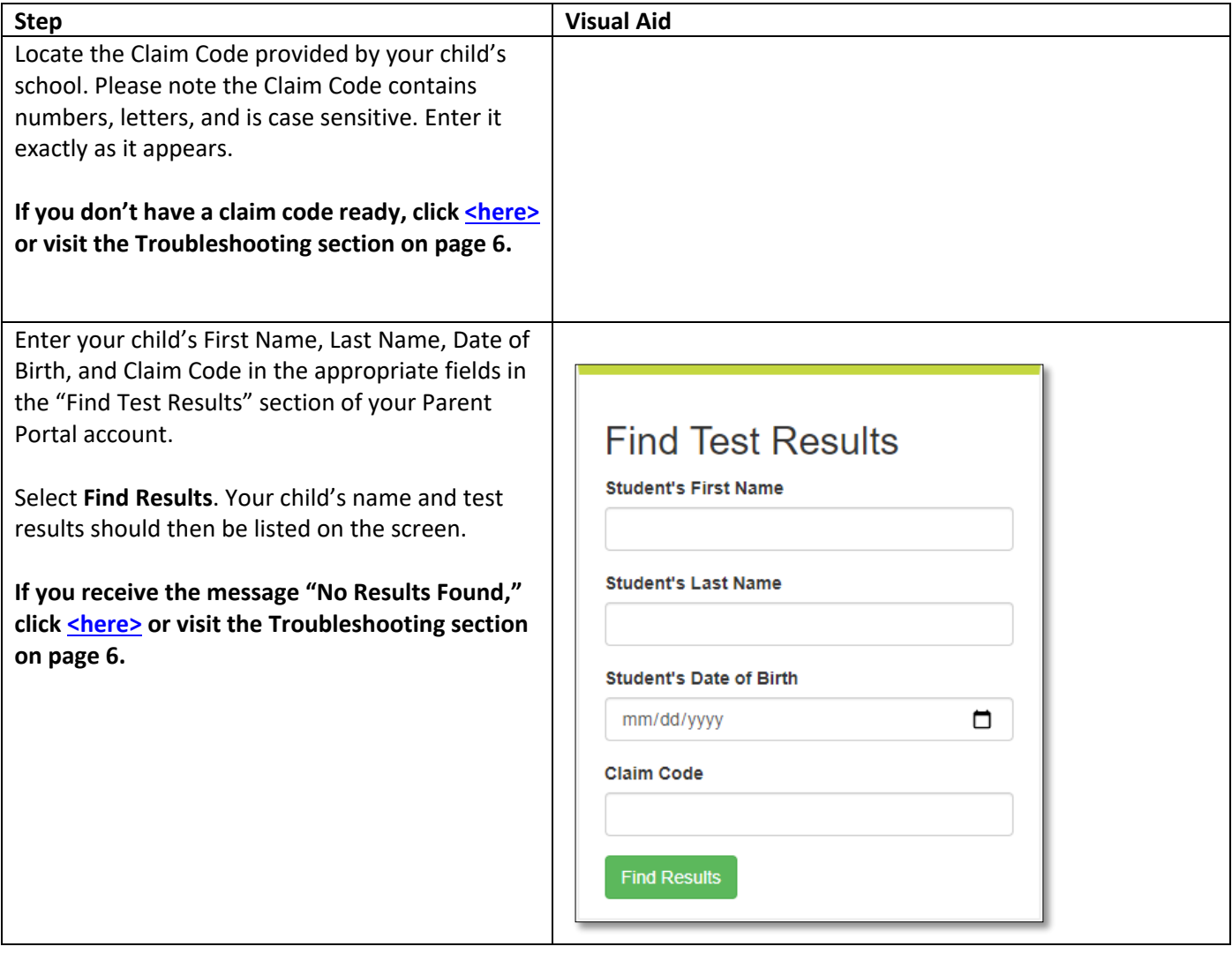

#### **5-View Results**

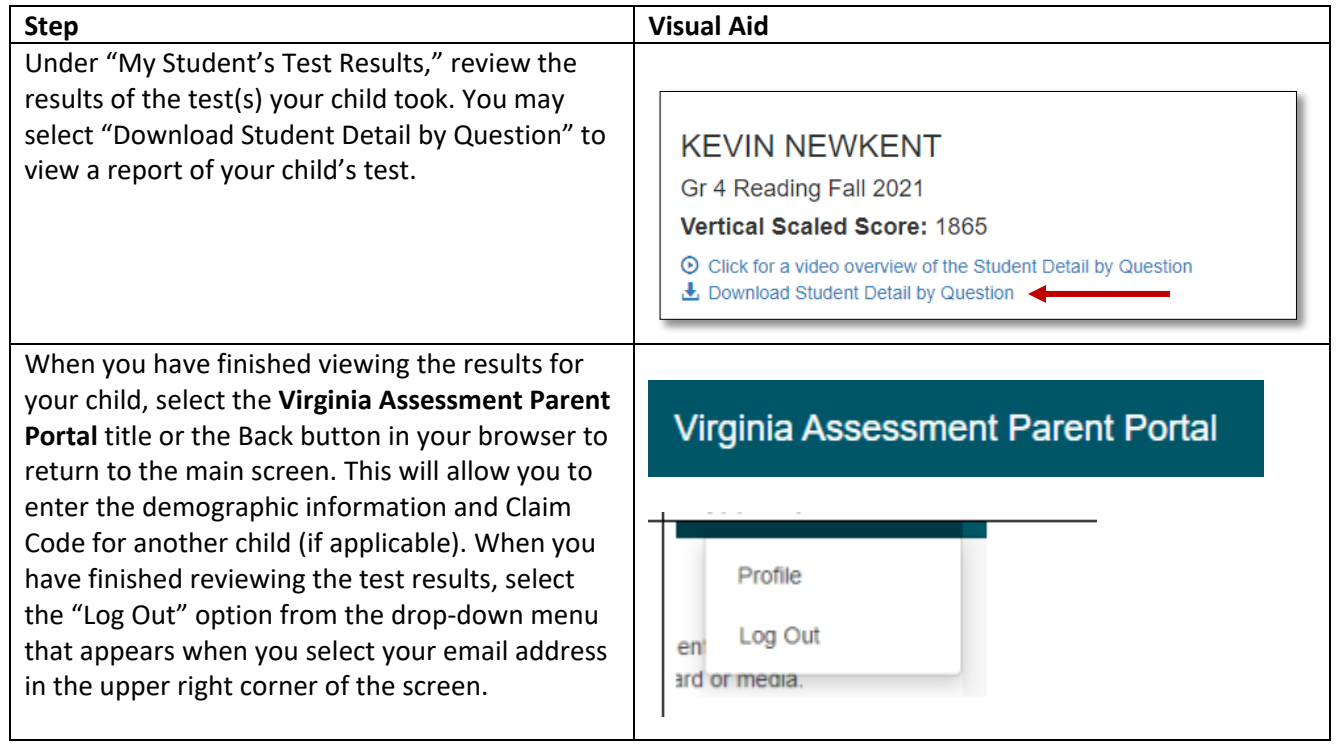

## **6-Changing Your Account Profile**

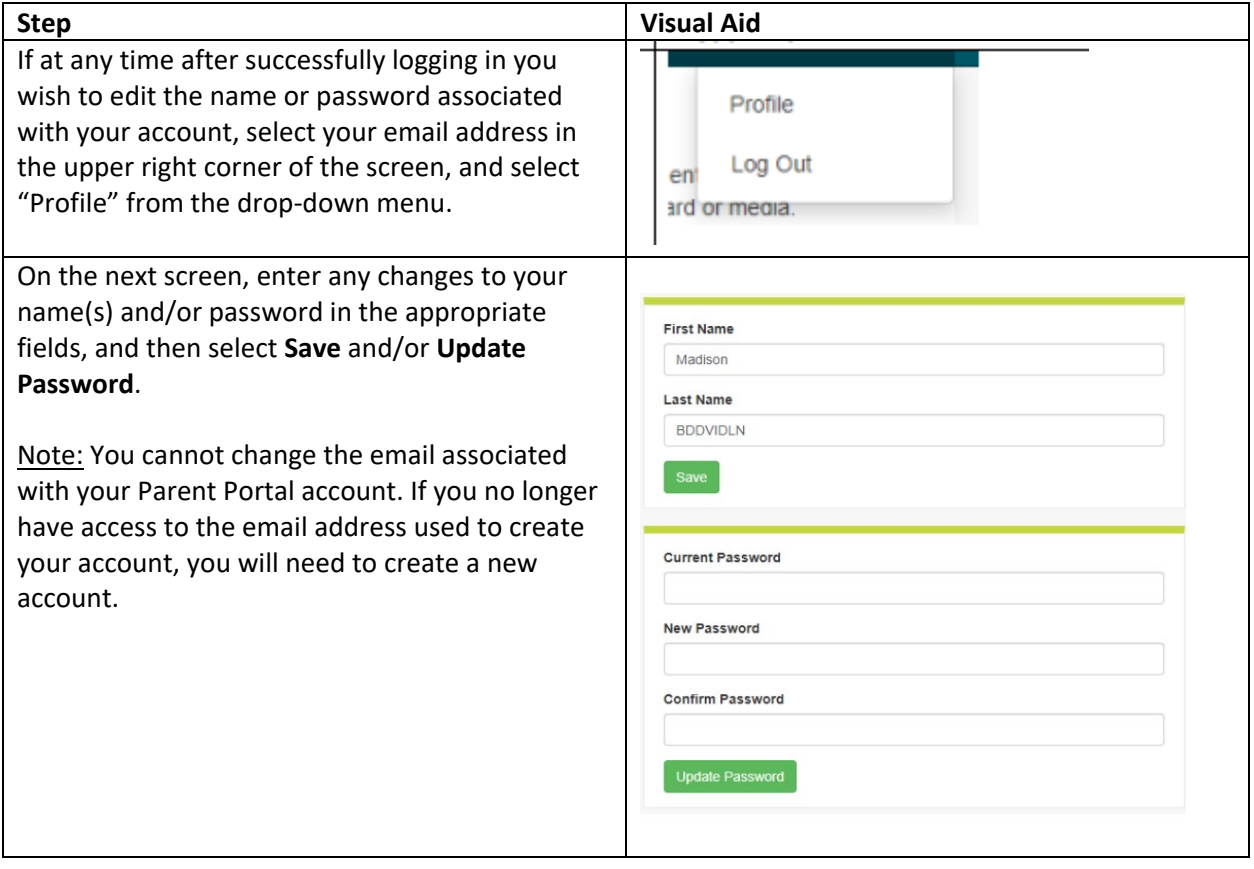

### <span id="page-6-0"></span>**7-Troubleshooting**

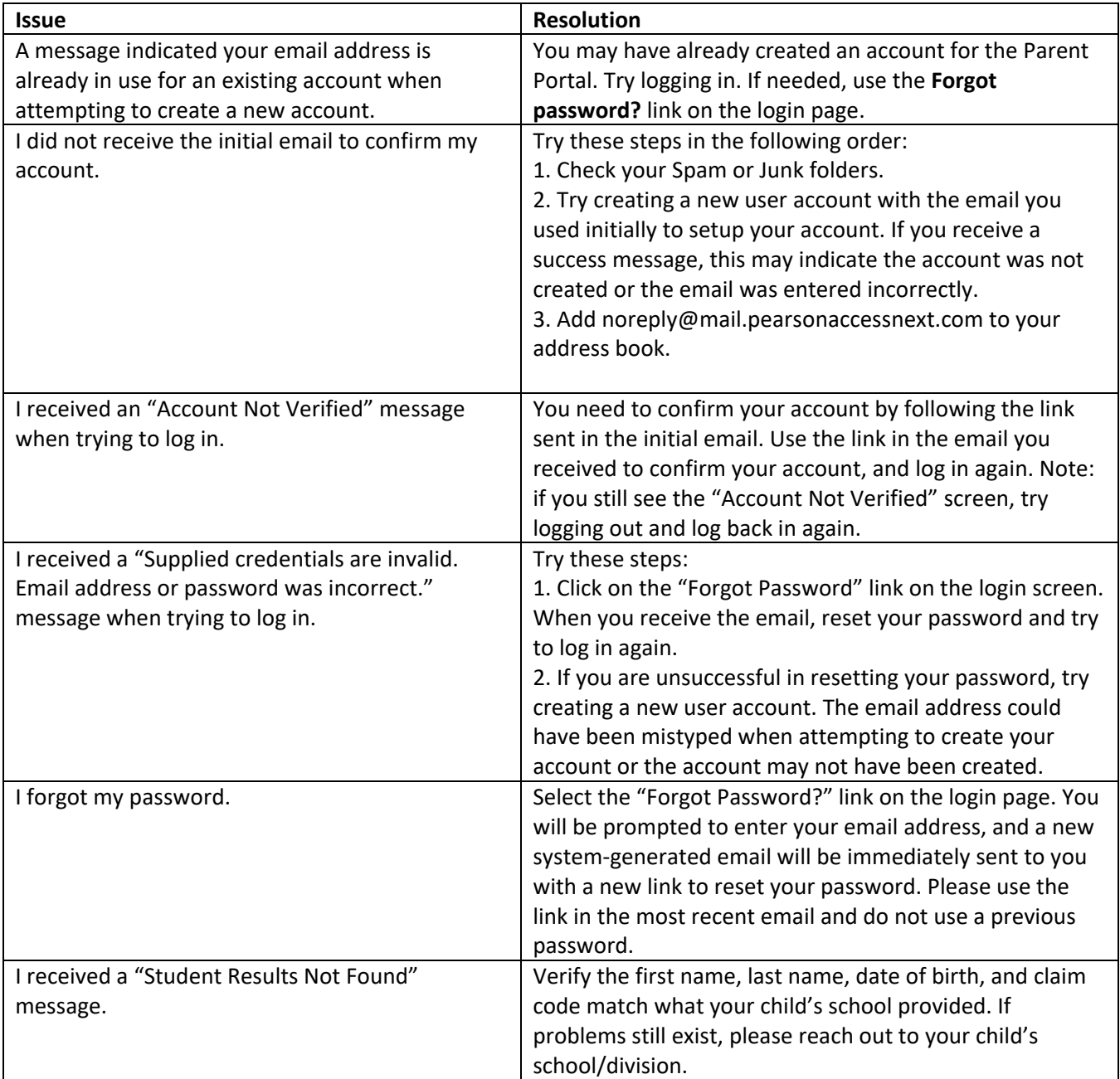